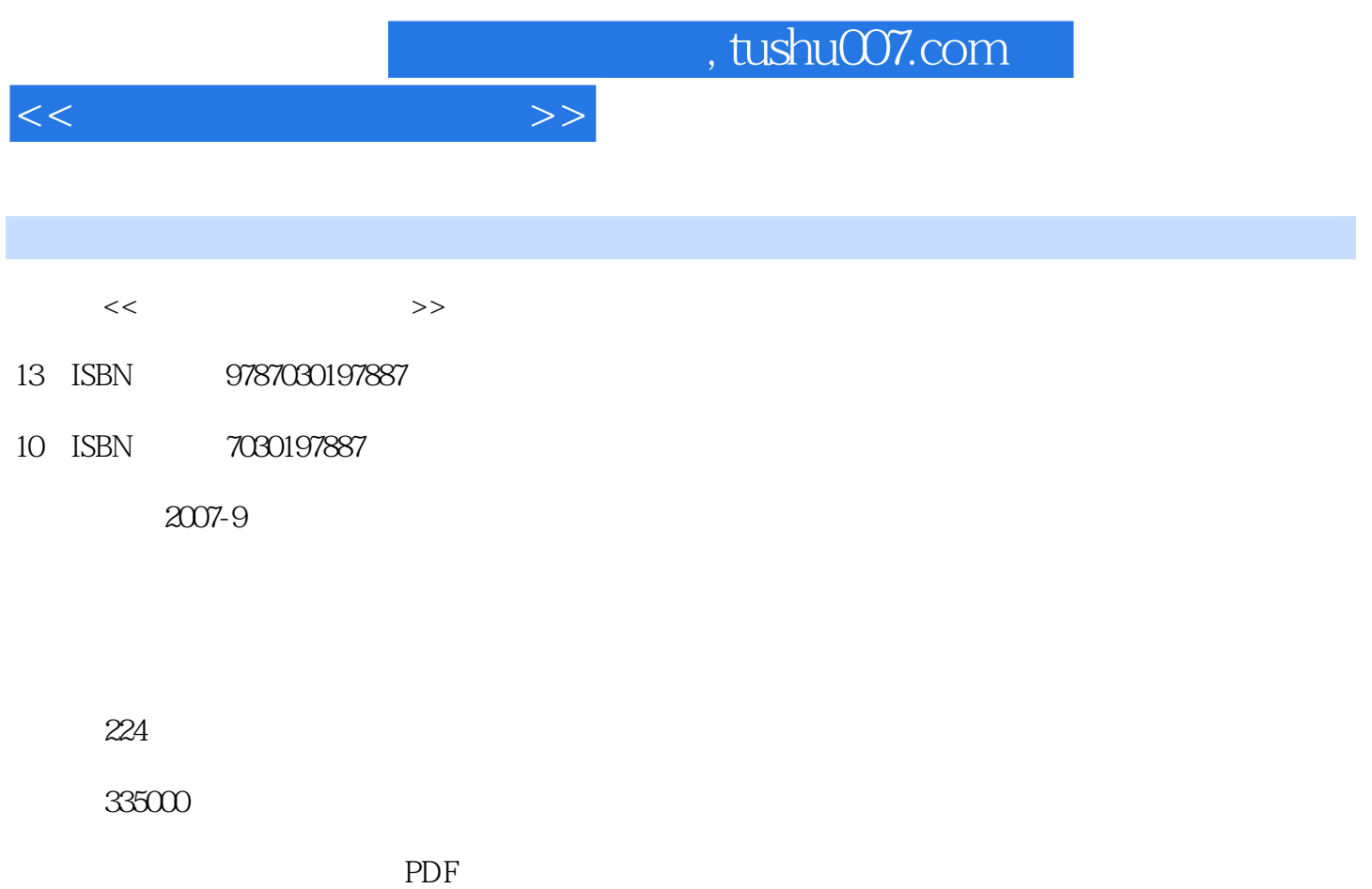

http://www.tushu007.com

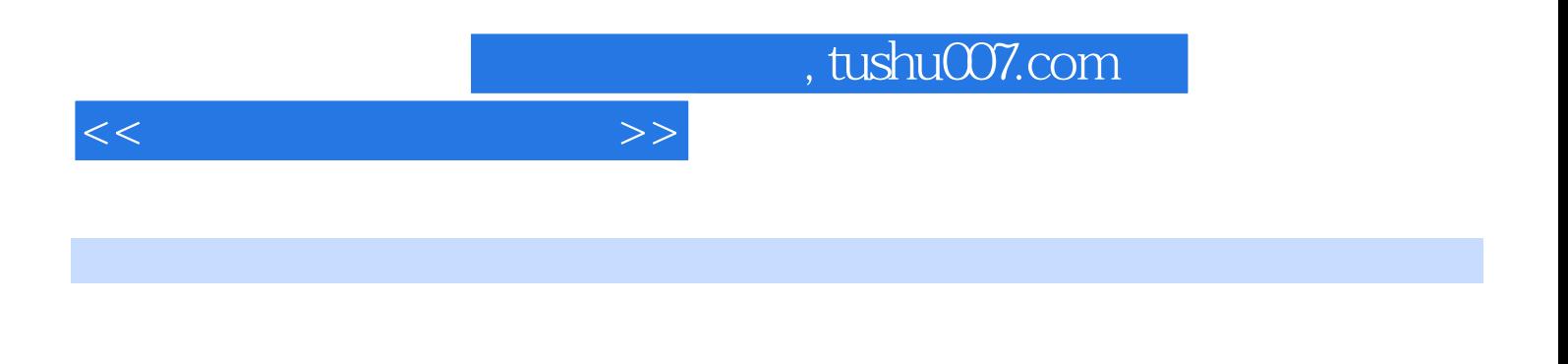

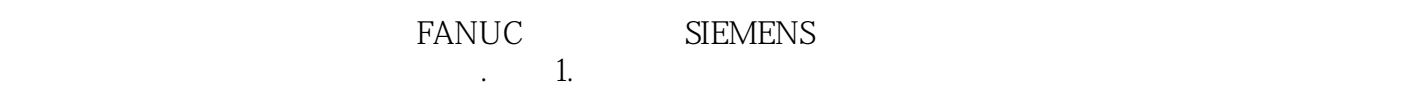

- $2.$  $3.$ 4.适度注意内容的延续性及综合性。
- $5.$

*Page 2*

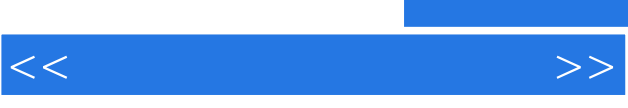

 $\kappa$ 

 $\frac{1}{\sqrt{2\pi}}$ 

 $\kappa$  , and  $\kappa$  , and  $\kappa$  , and  $\kappa$  here  $\kappa$  are  $\kappa$   $\kappa$   $\kappa$   $\kappa$   $\kappa$   $\kappa$   $\kappa$   $\kappa$   $\kappa$   $\kappa$   $\kappa$   $\kappa$   $\kappa$   $\kappa$   $\kappa$   $\kappa$   $\kappa$   $\kappa$   $\kappa$   $\kappa$   $\kappa$   $\kappa$   $\kappa$   $\kappa$   $\kappa$   $\kappa$   $\kappa$   $\$ 

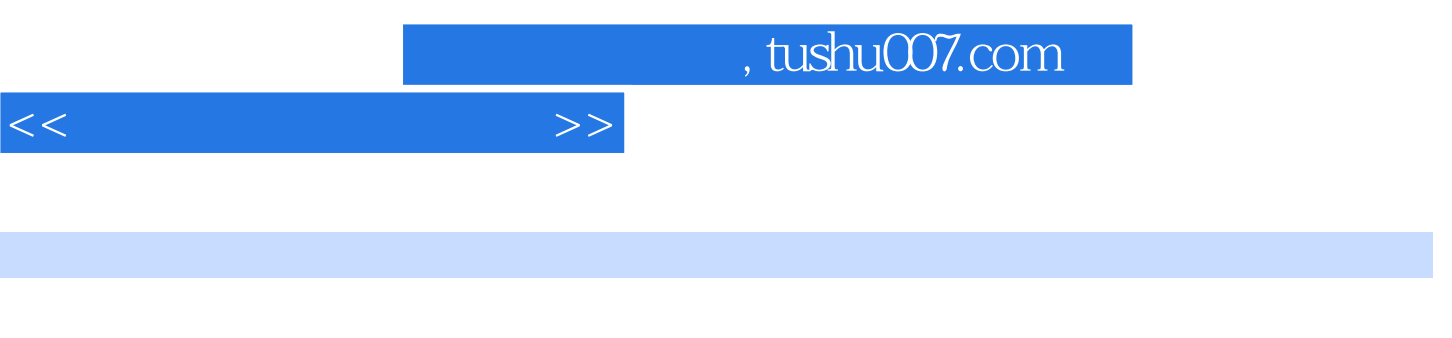

FANUC Oi-TC

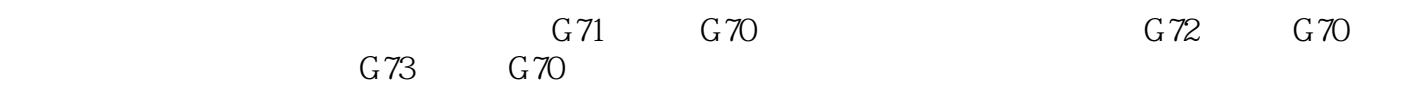

GSK9801 SIEMENS802S C<br>HNC21T GSK980T GSK980T SIEMENS802S

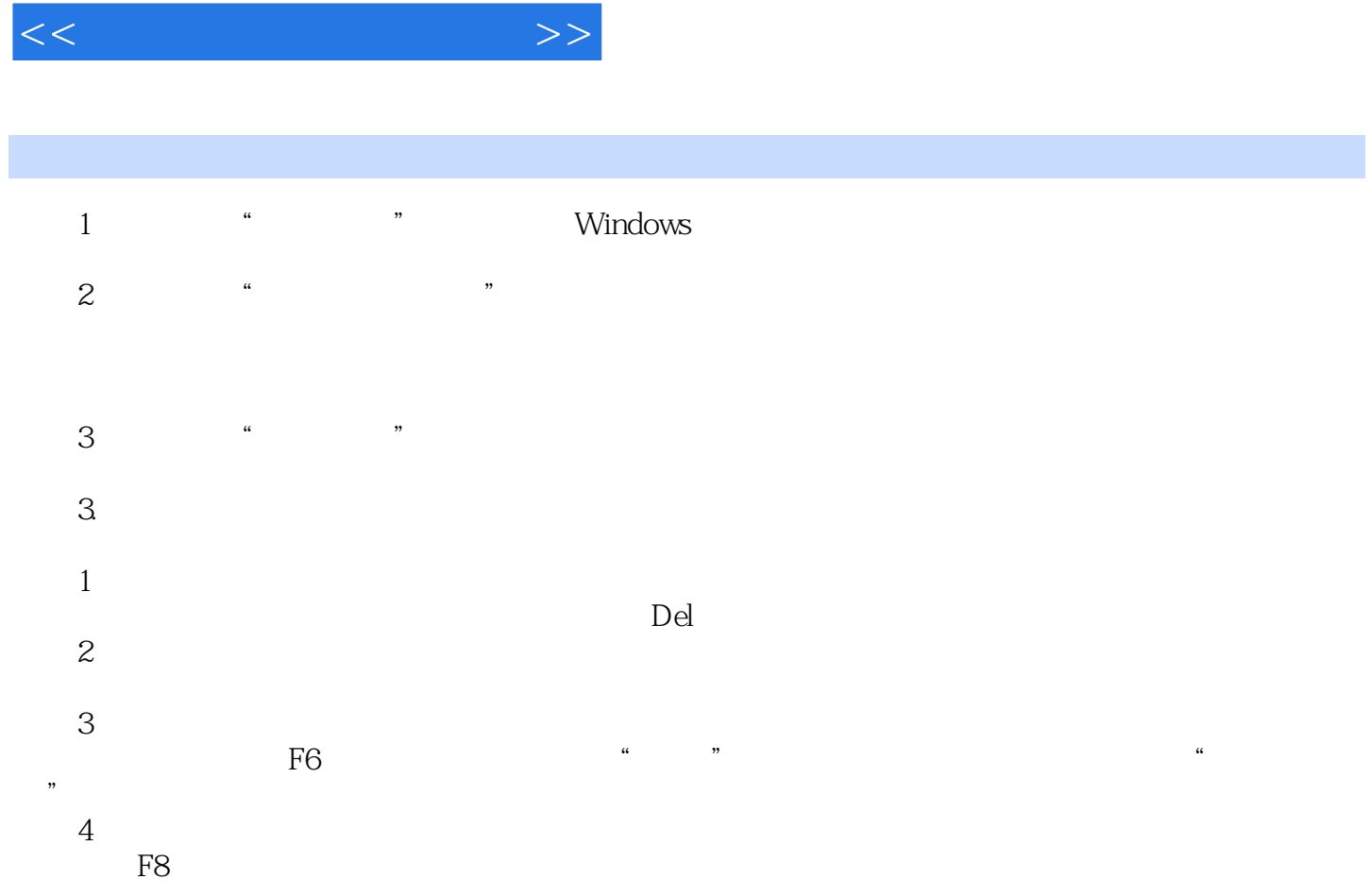

 $,$  tushu007.com

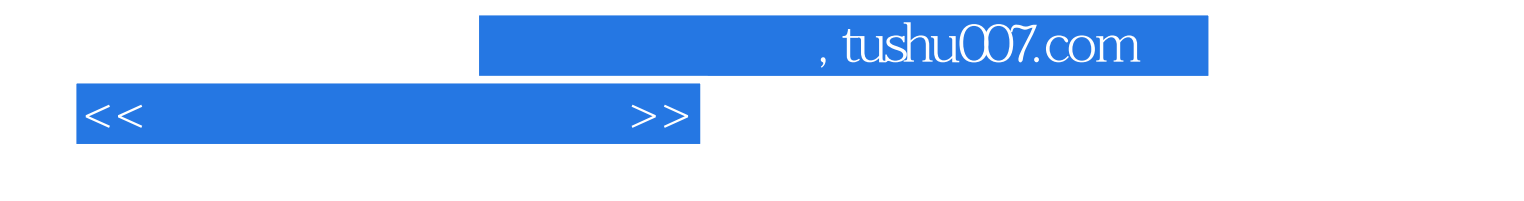

本站所提供下载的PDF图书仅提供预览和简介,请支持正版图书。

更多资源请访问:http://www.tushu007.com